# Manipulating Pins on the Teensy 3.5

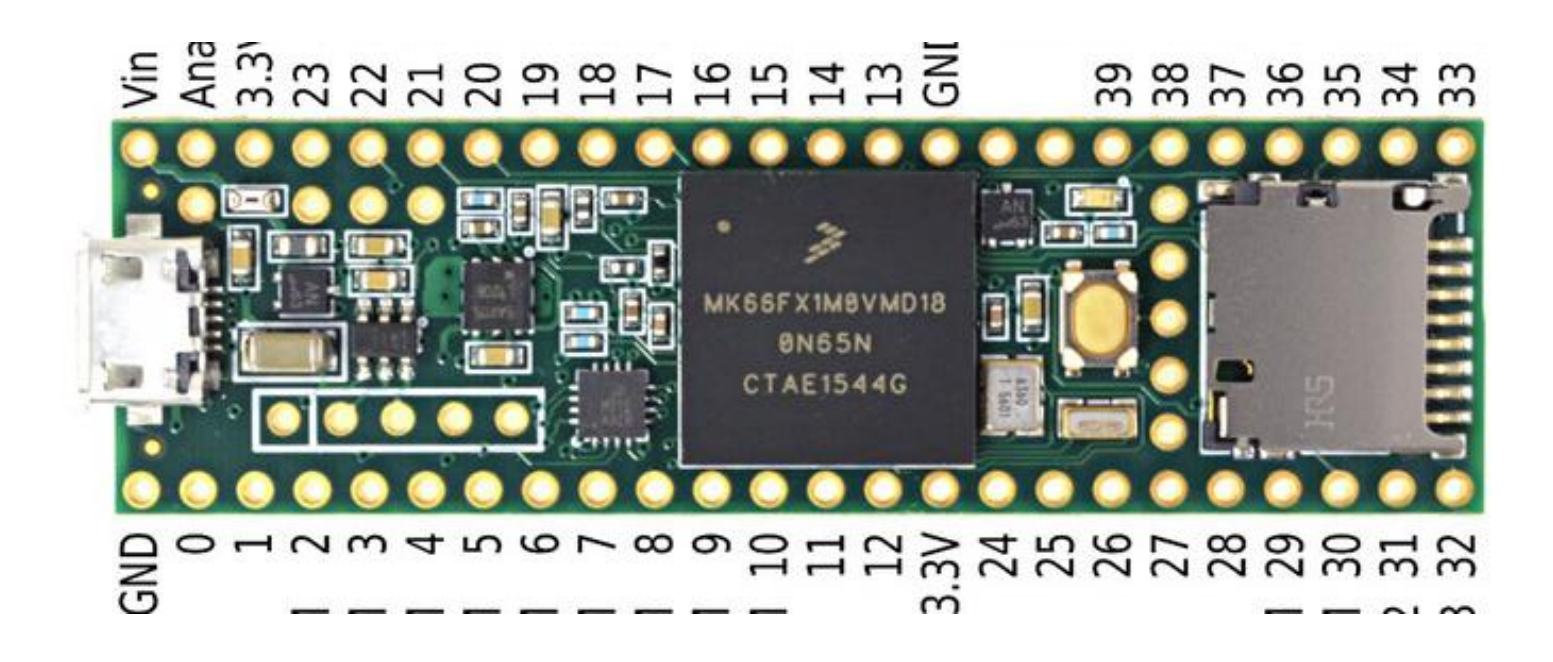

## Data Types

- short, int, long: size depends on the particular microprocessor
- In order to be clear about sizes, gcc (our compiler) provides a set of types, including:
	- int8\_t 8-bit signed
	- uint16\_t 16-bit unsigned
	- uint32\_t 32-bit unsigned
	- Use these for our projects not short, int, long

#### Teensy 3.5

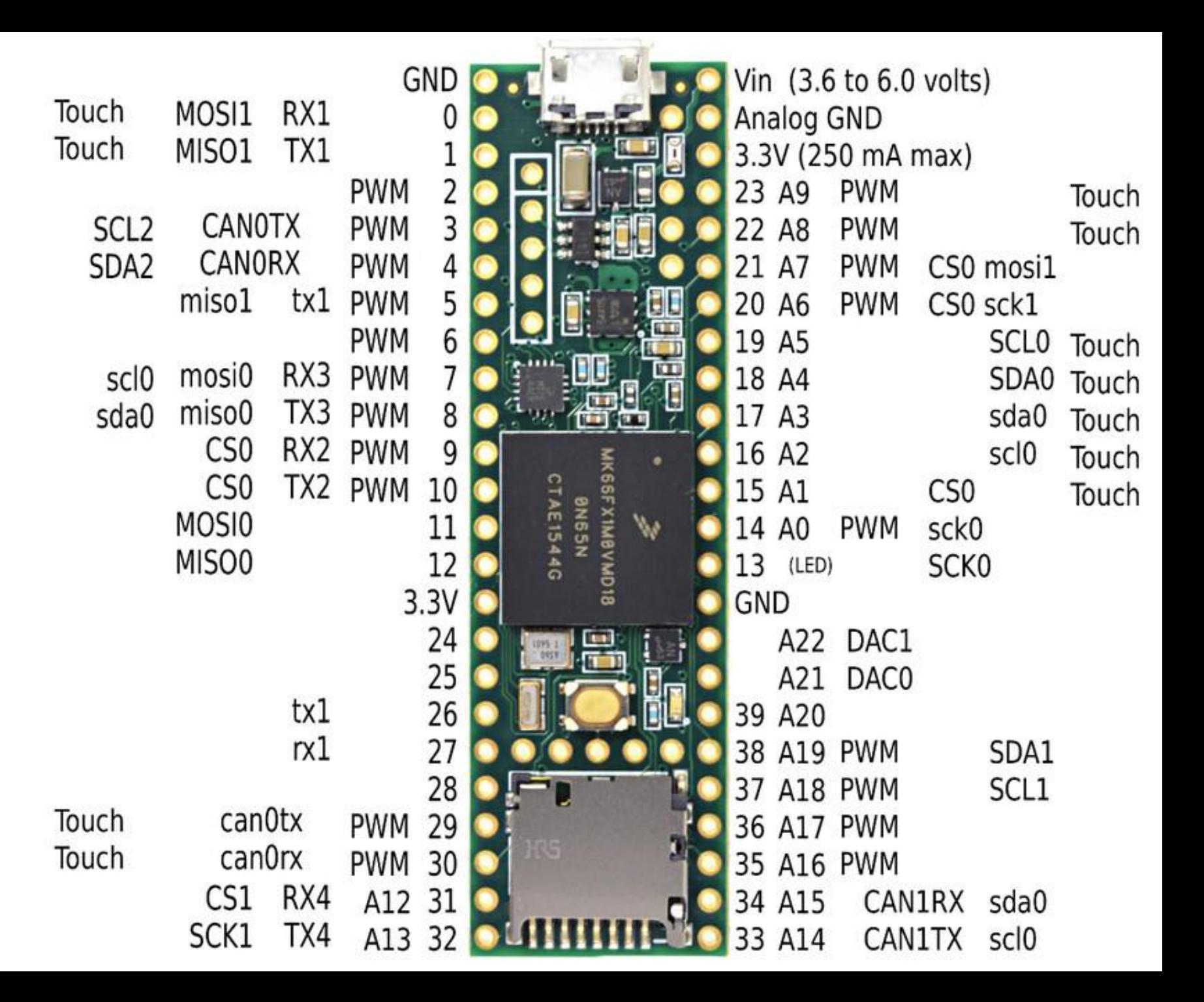

### Teensy 3.5

- Floating Point Unit (FPU): high-speed math
- Serial I/O: RS232, I2C, SPI, CAN, Ethernet
- Digital I/O
- Pulse Width Modulation (PWM)
- Multiple timers
- Digital-to-analog converter channels (2)
- Analog-to-digital converter channels (25)

### Digital Input/Output

The Teensy encodes a digital value using 0V (low) and 3.3V (high)

- If a pin is an input:
	- We can ask the pin what its voltage state is
	- Possible answers: 0 or 1 (low or high)
- If a pin is an output:
	- We can drive the pin to be 0V or 3.3V
	- Again, these are encoded digitally as 0 or 1

### Digital Input/Output

- Pins are organized into groups, called *PORTS*
- Each port can be composed of up to 32 pins
	- In practice, this number is generally much smaller
- The ports are named A … E

Key take-away: shows us the connection between the Teensy pin numbers and the Arm Cortex M4 I/O ports

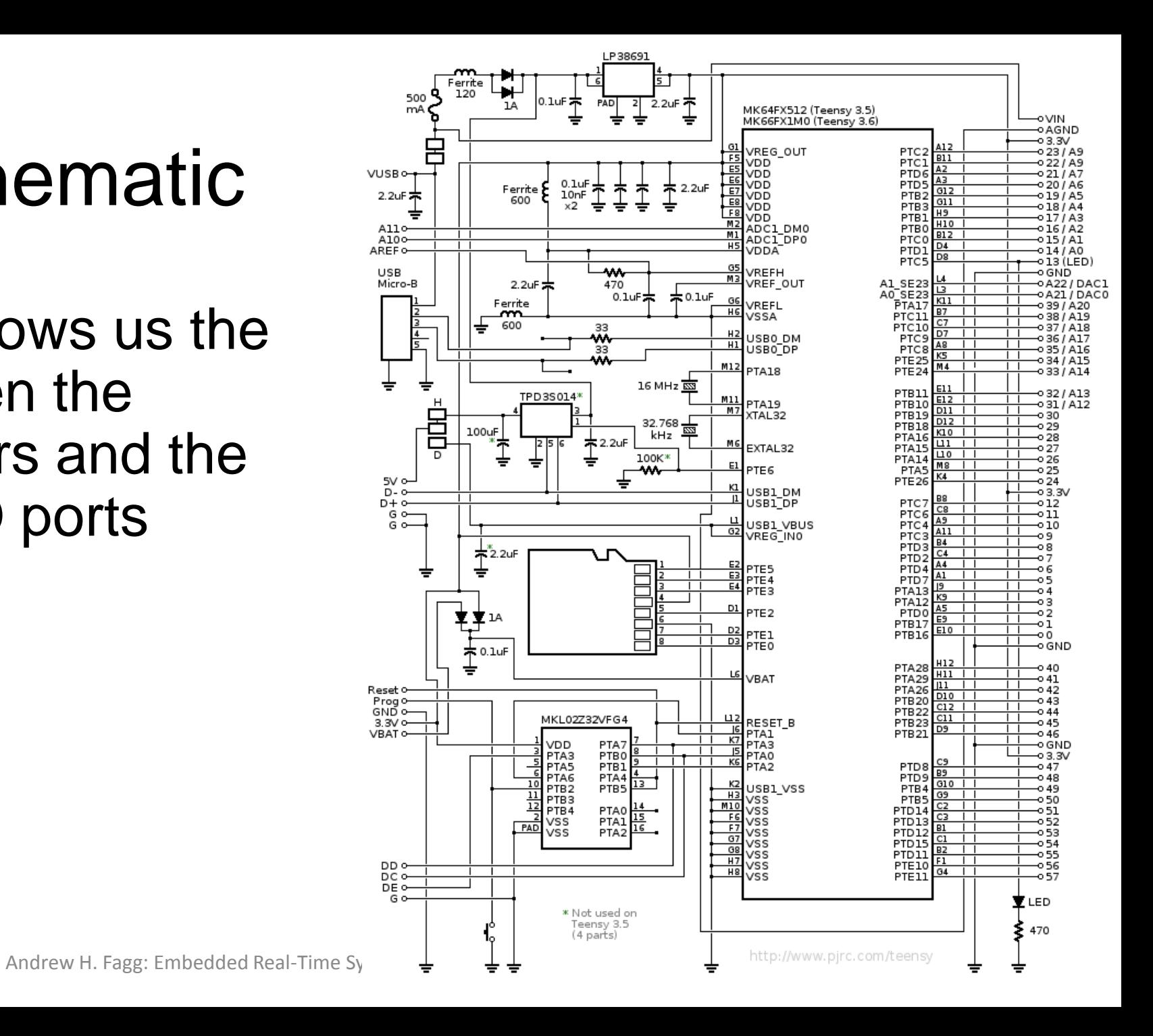

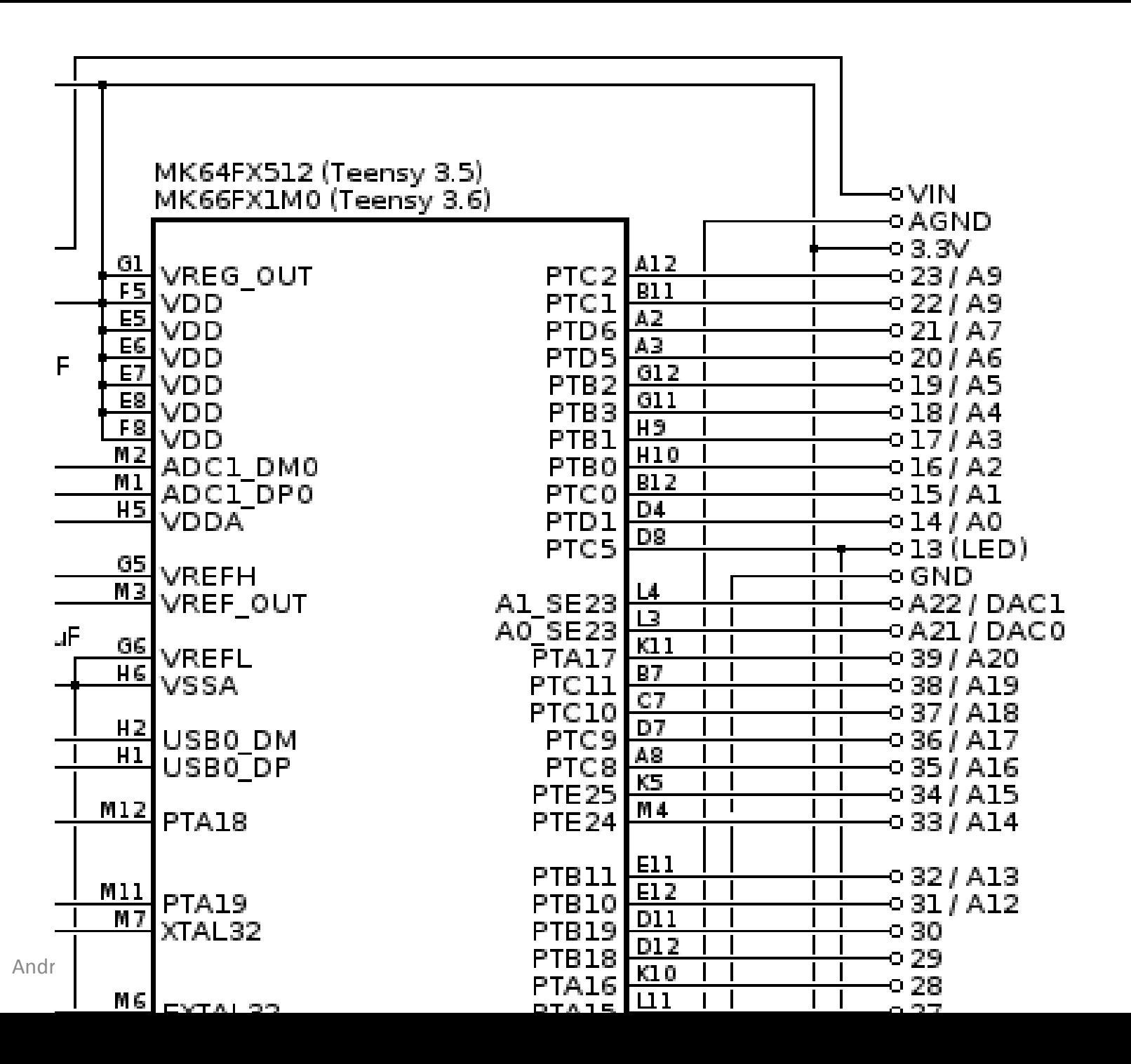

• Port C, bit 2

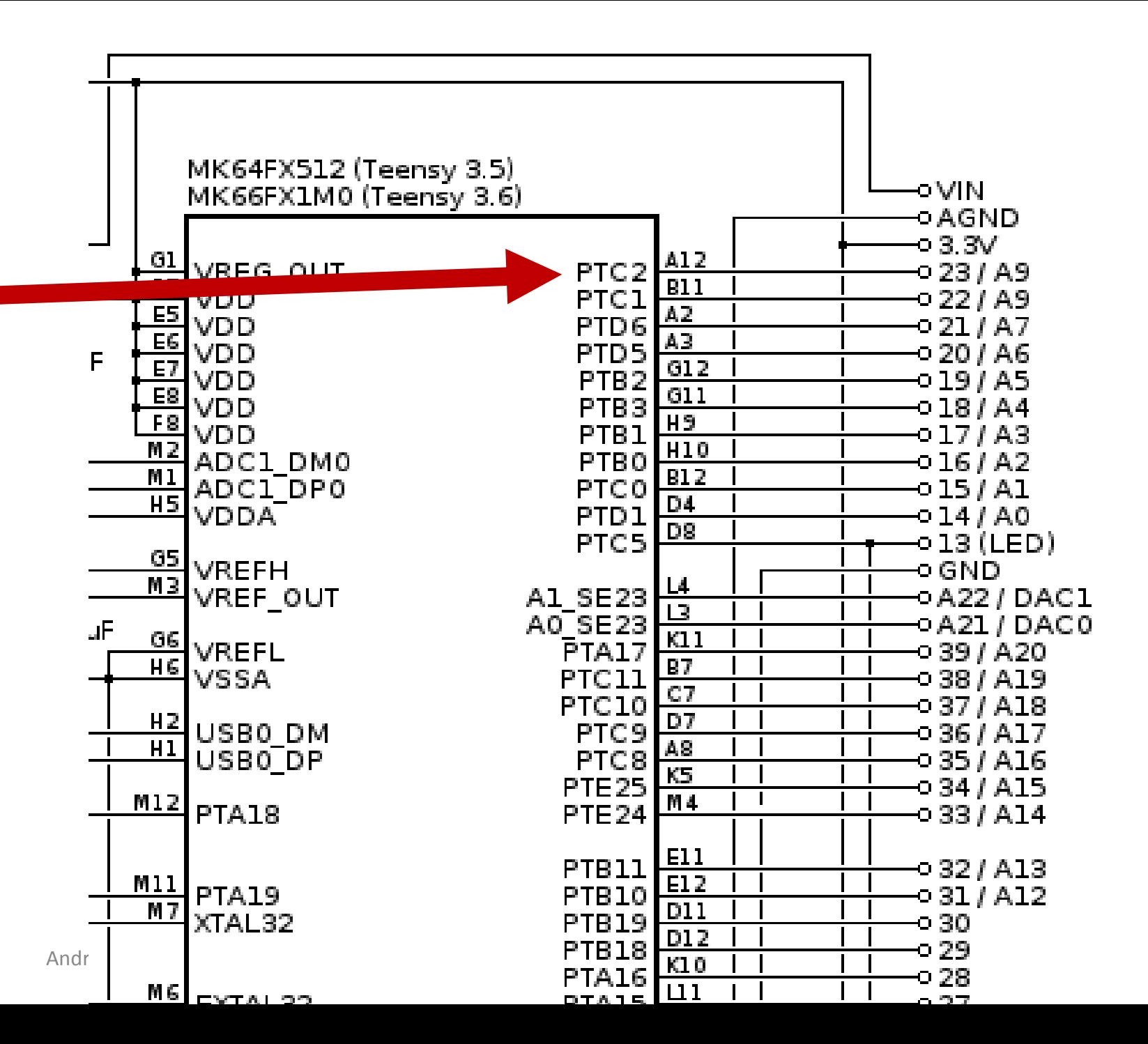

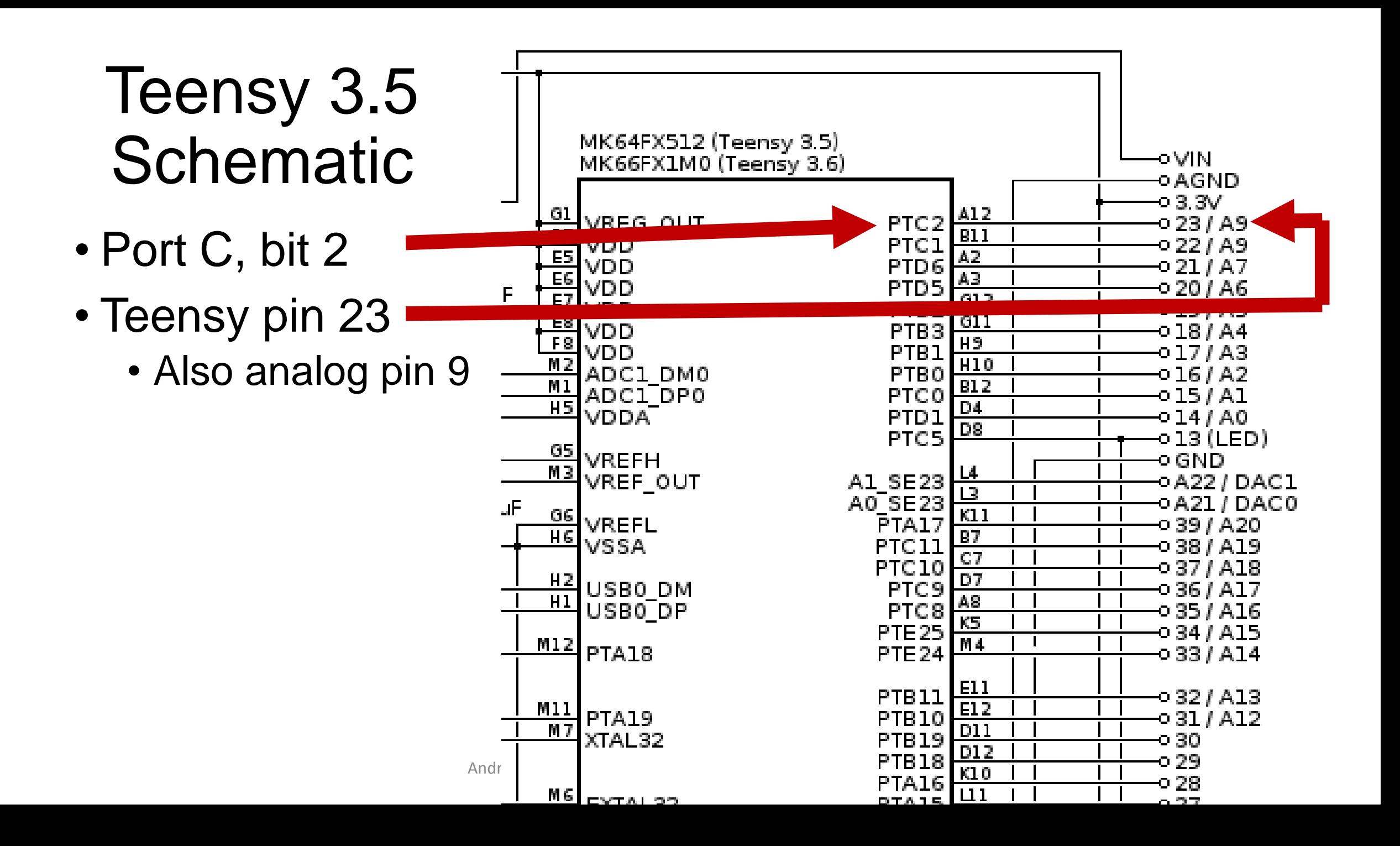

#### Pins in the Arm Cortex M4

- Most pins have multiple possible functions
	- Can be a digital input or output
	- Some can generate a continuous voltage (analog output)
	- Many can read a continuous voltage (analog input)
	- Communication

## Configuring a Pin for Digital Output

There is an on-board LED connected to PORT C, bit 5: let's write code to blink the LED

## Configuring a Pin for Digital Output

- There is an on-board LED connected to PORT C, bit 5: let's write code to blink the LED
- Initialization:

// Initialize PORT C, bit 5 to be a digital I/O bit PORTC PCR5 = PORT PCR MUX(0x1);

- PORTC\_PCR5 is a special-purpose register (32 bits) that controls what this specific pin does
- PCR = Port Configuration Register

## Configuring a Pin for Digital Output

• Initialization, step 2:

// Configure bit 5 to be an output (and leave all others as inputs) GPIOC PDDR  $|= 0x20;$ 

- GPIO = General Purpose Input/Output
- PDDR = Port Data Direction Register
- On boot: all pins are configured as inputs

### Setting to Pin into the High State

// Turn on the bit (and all others unchanged) GPIOC PDOR  $|= 0x20;$ 

- The pin is now in a high state
- PDOR = Port Data Output Register

#### Putting it Together in the Arduino Environment

#### This function is called when the processor first boots:

```
void setup() {
  // Configure PORTC, bit 5 to be a digital I/O bit
  PORTC PCR5 = PORT PCR MUX(0x1);
```
}

// Configure bit 5 to be an output (and leave all others as inputs) GPIOC PDDR  $|= 0x20;$ 

#### Putting it Together in the Arduino Environment

And this function is called repeatedly thereafter:

```
void loop() {
  // Turn on the bit 
  GPIOC PDOR |= 0x20;// Wait for 0.1 second
  delay(100);
  // Turn off the bit (and all others)
  GPIOC PDOR &= ~0x20;// Wait for 0.1 second
```
delay(100);

#### Arduino Environment

The environment automatically includes the following function:

```
void main() {
    setup();
    while(1){
         loop();
    }
```
#### An Alternative Implementation

```
void loop() {
  // 
  GPIOC PDOR ^{\wedge} = 0x20;
```

```
// Wait for 0.1 second
delay(100);
```
### PORTS A .. E

- PORTx\_PCRy = each bit has one register
- GPIOx\_PDDR, GPIOx\_PDOR: each port has one register
- Note: the Arduino environment provides other ways to manipulate these pins (don't use these alternatives!)
	- For digital I/O, we will use these registers. We get:
		- Efficiency
		- Simultaneous state change of multiple pins

- Let's connect LEDs to PTD5 & 6
- Don't forget the resistor!

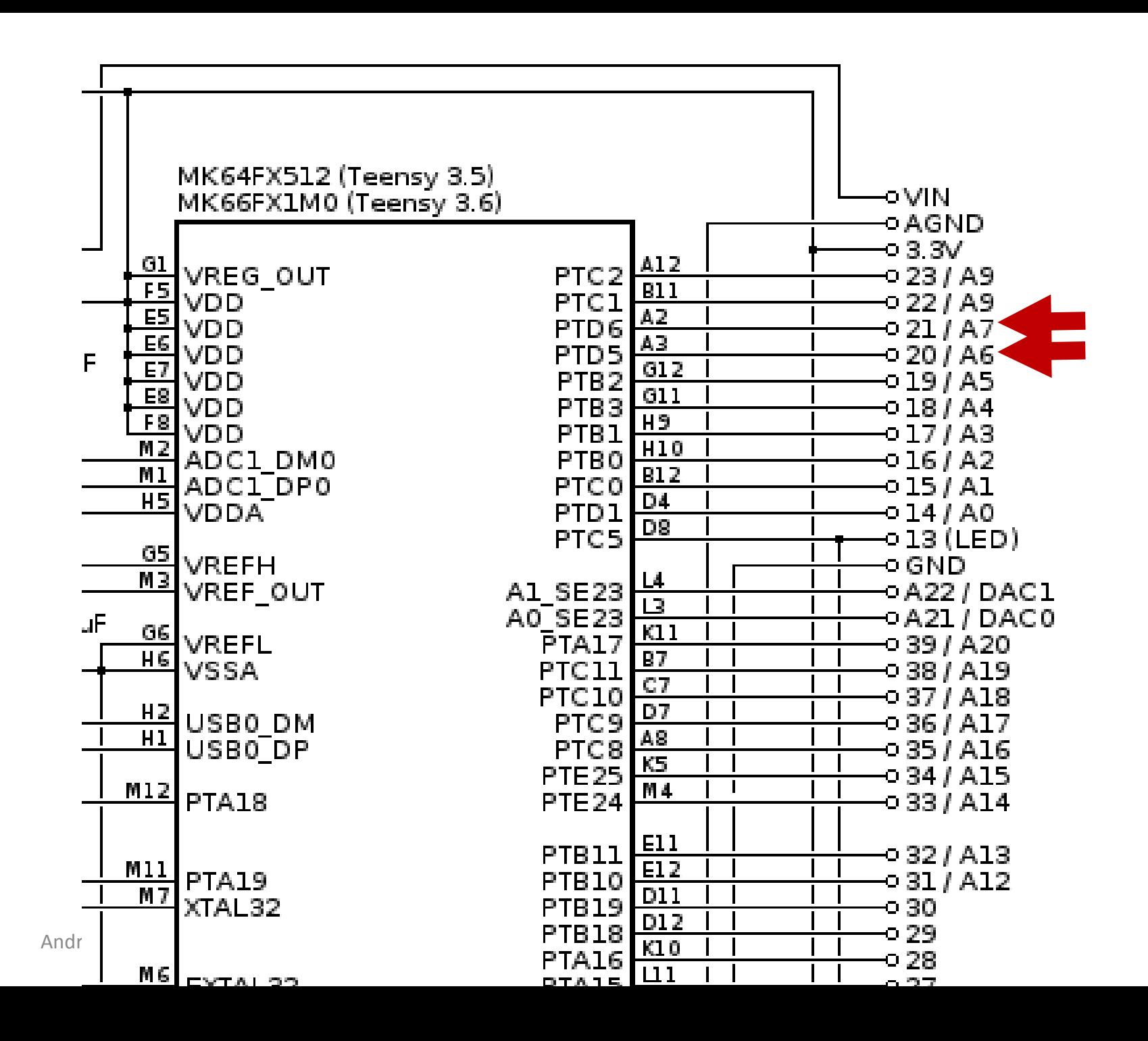

#### Initialization

```
void setup() {
  // Configure PORTD, pins 5 & 6 as digital I/O
  PORTD PCR5 = PORT PCR MUX(0x1);
  PORTD PCR6 = PORT PCR MUX(0x1);
```

```
// Configure bit 5 & 6 to be outputs
GPIOD PDDR |= 0x60;
```
#### What does this program do?

```
void loop() {
 GPIOD PDOR = (GPIOD PDOR \& \sim 0 \times 60) | 0x60;
 delay(250); 
 GPIOD PDOR = (GPIOD PDOR \& \sim 0 \times 60) | 0x20;
 delay(250);
 GPIOD PDOR = (GPIOD PDOR \& \sim 0 \times 60) | 0x40;
 delay(250);
 GPIOD PDOR = (GPIOD PDOR \& \sim 0 \times 60) | 0x0;
 delay(250);
}
```
#### What does this program do?

```
void loop() {
 GPIOD PDOR = (GPIOD PDOR \& \sim 0 \times 60) | 0x60;
 delay(250); 
 GPIOD PDOR = (GPIOD PDOR \& \sim 0 \times 60) | 0x20;
 delay(250);
 GPIOD PDOR = (GPIOD PDOR \& \sim 0 \times 60) | 0x40;
 delay(250);
 GPIOD PDOR = (GPIOD PDOR \& \sim 0 \times 60) | 0x0;
 delay(250);
}
```
#### **Flashes LED on PD6 at 2 Hz on PD5: 1 Hz**

#### **Duty Cycle for each: 50%**

- Let's connect a switch to PTC2
- Don't forget the pullup resistor!
- If switch reads zero, turn PTD6 on and PTD5 off
- Otherwise, turn PTD6 off and PTD5

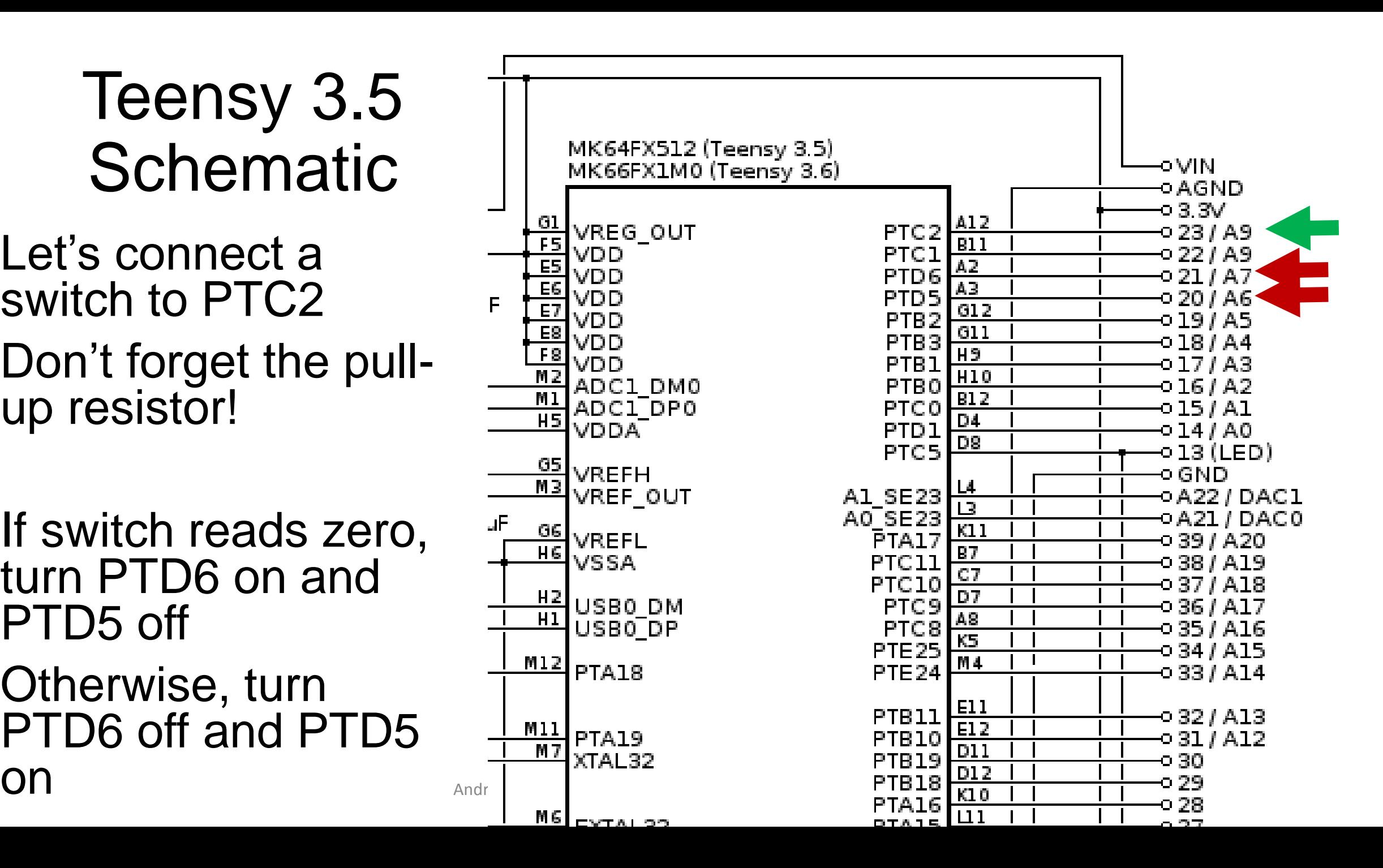

### Input Register

GPIOx\_PDIR: Port Data Input Register

• Reading this register will tell us the Boolean state of all pins connected to this register

$$
\bullet\ 1\ -\!\!>-3.3\ V
$$

$$
\bullet\;0\;\text{-}{>}\;0\;\forall
$$

- Let's connect a switch to PTC2
- Don't forget the pullup resistor!
- If switch reads zero, turn PTD6 on and PTD5 off
- Otherwise, turn PTD6 off and PTD5

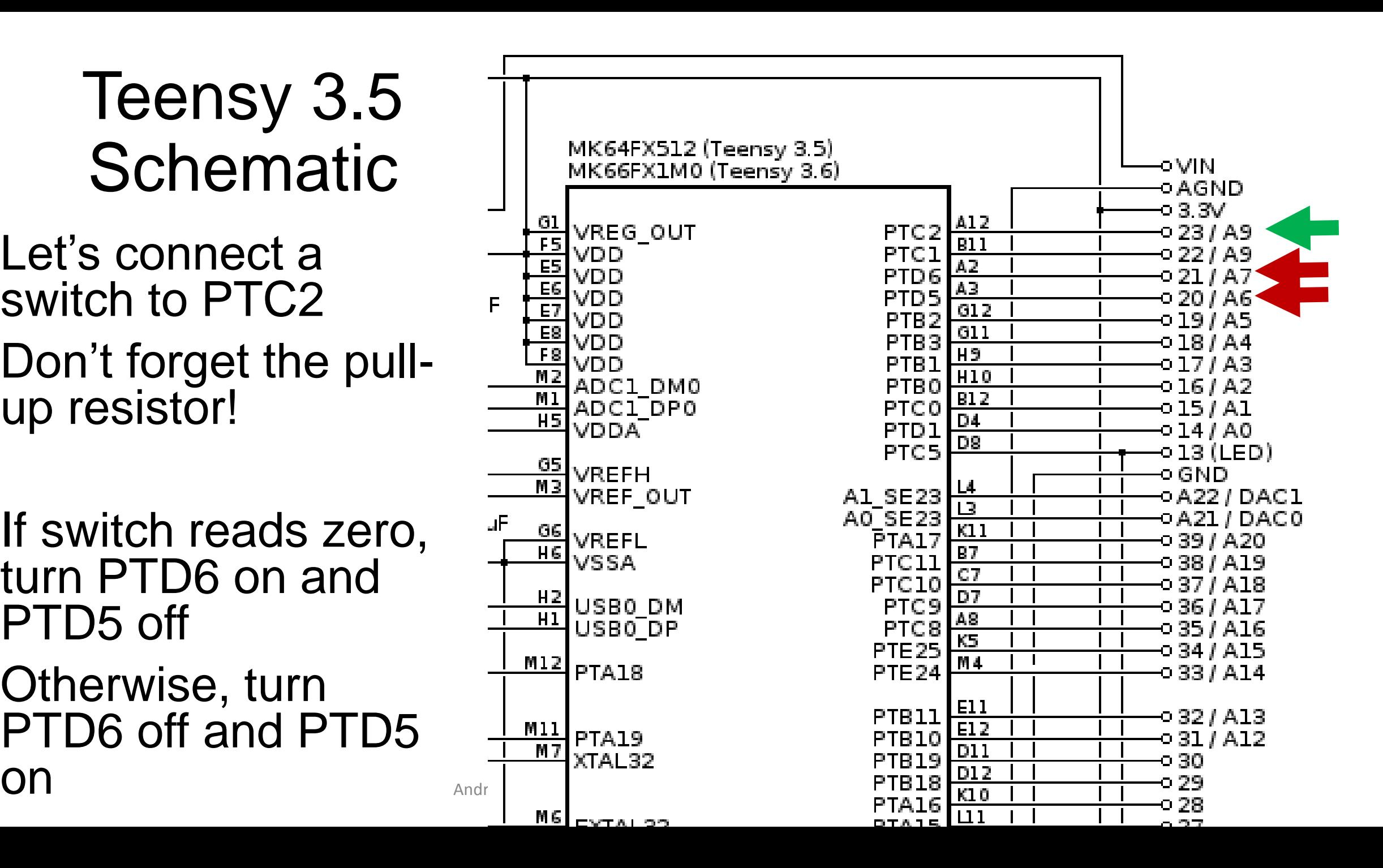

#### Initialization

```
void setup() {
  // Configure PORTD, pins 5 & 6 as digital I/O
  PORTD PCR5 = PORT PCR MUX(0x1);
  PORTD PCR6 = PORT PCR MUX(0x1);
```

```
// Configure PORTC, pin 2 as digital I/O
PORTC PCR2 = PORT PCR MUX(0x1);
```

```
// Configure bit 5 & 6 to be outputs
GPIOD PDDR |= 0x60;
```
#### Loop Implementation

```
void loop() {
      if(GPIOC_PDIR & 0x4) 
      \{// Switch open
            GPIOD_PDOR = …
      }else{
             // Switch closed
            GPIOD_PDOR = …
```
}

#### Loop Implementation

```
void loop() {
       if(GPIOC_PDIR & 0x4) 
       \{// Switch open
              GPIOD PDOR = (GPIOD PDOR \& \sim 0 \times 60) | 0x40;
       }else{
              // Switch closed
              GPIOD PDOR = (GPIOD PDOR \& \sim 0 \times 60) | 0x20;
       }
```
#### Two LEDS + One Switch

**Breadbo** 

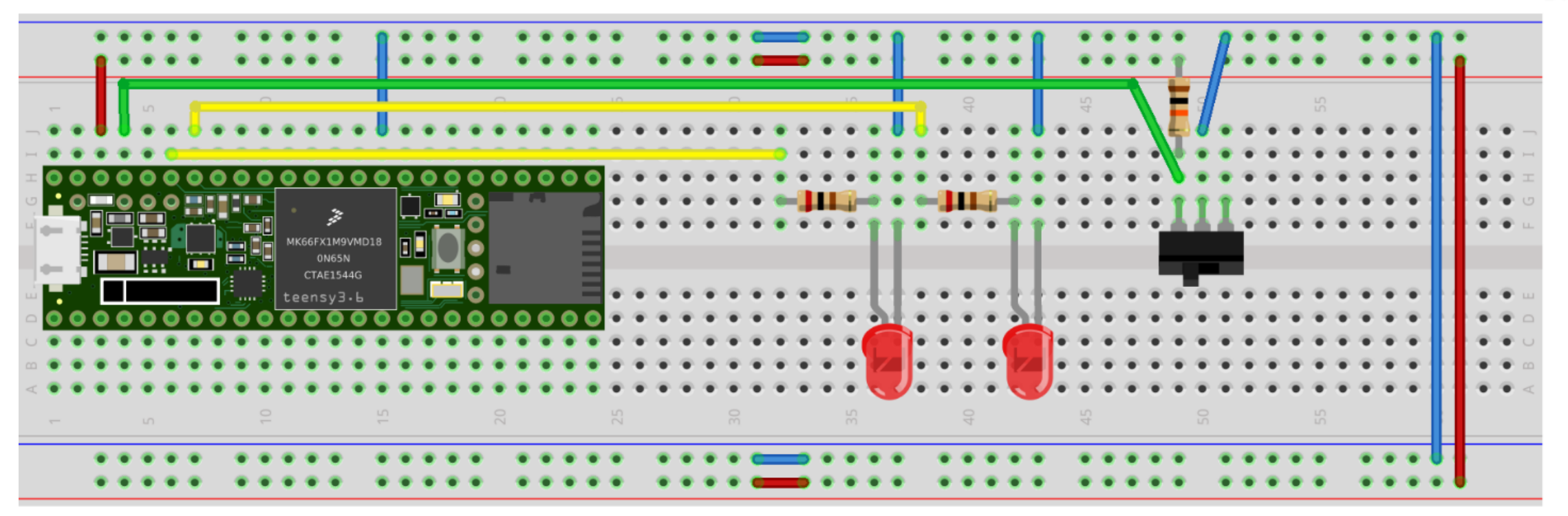

fı

#### Two LEDS + One Switch

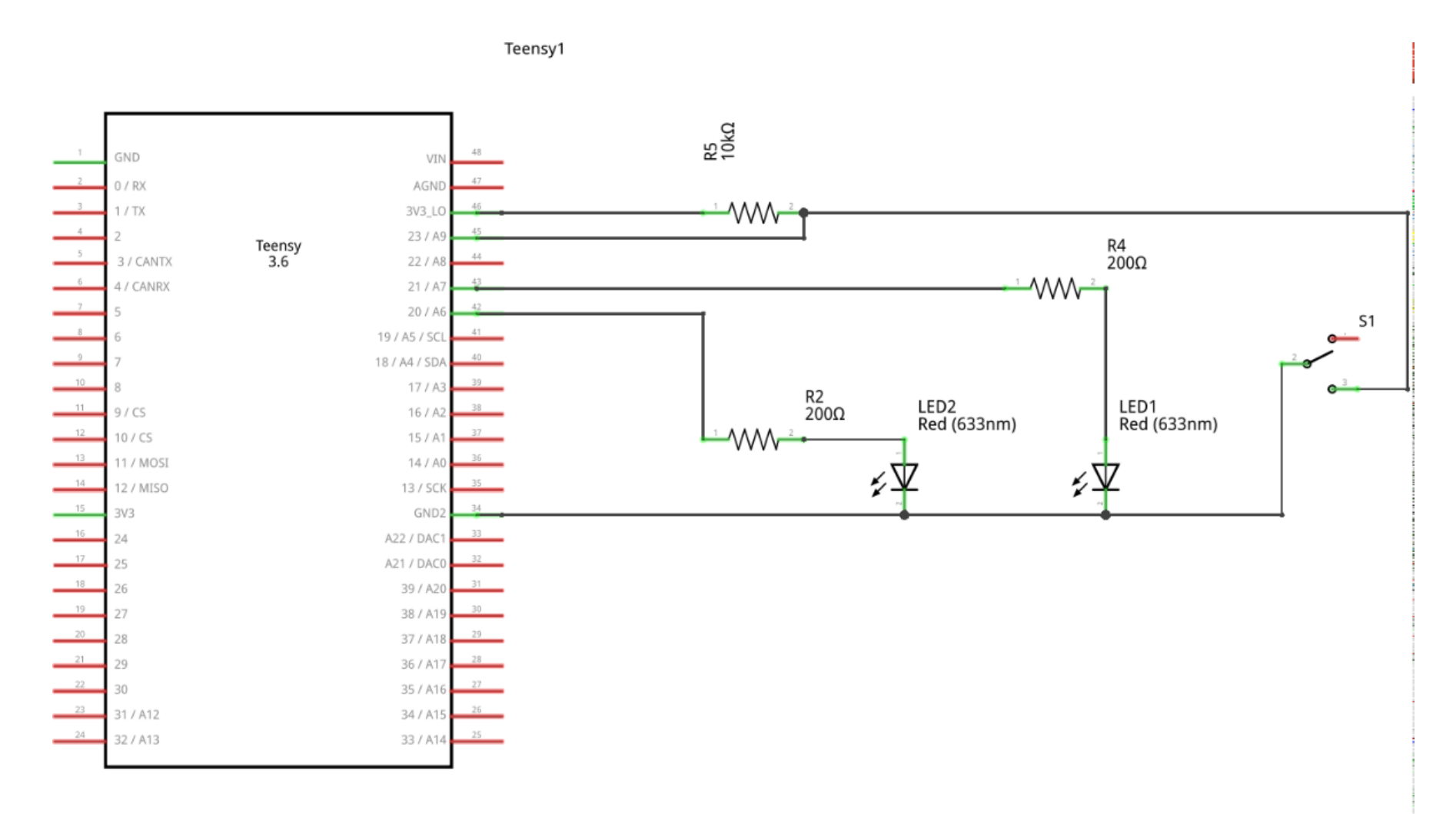

fritzing